El hemisferio derecho gobierna tantas funciones especializadas como el [hemisferio izquierdo](http://www.neurocirugiacontemporanea.com/doku.php?id=hemisferio_cerebral_izquierdo)

Su forma de elaborar y procesar la información es distinta del hemisferio izquierdo.

No utiliza los mecanismos convencionales para el análisis de los pensamientos que utiliza el hemisferio izquierdo.

Es un hemisferio integrador, centro de las facultades viso-espaciales no verbales, especializado en sensaciones, sentimientos, prosodia y habilidades especiales; como visuales y sonoras no del lenguaje como las artísticas y musicales.

Concibe las situaciones y las estrategias del pensamiento de una forma total. Integra varios tipos de información (sonidos, imágenes, olores, sensaciones) y los transmite como un todo.

El método de elaboración utilizado por el hemisferio derecho se ajusta al tipo de respuesta inmediata que se requiere en los procesos visuales y de orientación espacial. El lóbulo frontal derecho y el lóbulo temporal derecho parecen los encargados de ejercer las actividades especializadas no verbales del hemisferio derecho.

Esto se corresponde, en muchos aspectos, con las funciones de control del habla que ejercen el lóbulo frontal y el lóbulo temporal del hemisferio izquierdo. Los otros dos lóbulos del hemisferio derecho, el parietal y el lóbulo occipital, tienen al parecer menos funciones. Sin embargo, como resultado del estudio de pacientes con el cerebro dividido (seccionado), o con pacientes que padecen lesiones en el hemisferio izquierdo, se ha detectado un pequeño grado de comprensión verbal en el lóbulo parietal derecho, que tiene la capacidad de comprender una selección de nombres y verbos simples. Y recíprocamente, el lóbulo parietal izquierdo parece que tiene ciertas funciones espaciales limitadas. Por lo tanto, aunque el hemisferio derecho está, sin duda, especializado, en las funciones no verbales, concretamente en las viso-espaciales, no resulta fácil discernir las diferencias entre los dos hemisferios.

El hemisferio derecho está considerado de cualquier modo, como el receptor e identificador de la orientación espacial, el responsable de nuestra percepción del mundo en términos de color, forma y lugar.

John Huglings Jackson informó que un paciente con un tumor en el lado derecho del cerebro no reconocía objetos, lugares ni personas. Utilizando sus facultades somos capaces de situarnos y orientarnos; podemos saber por qué calle estamos caminando mirando simplemente la arquitectura de los edificios que hay a uno y otro lado de ella, esto es la forma y aspecto de las fachadas, de los tejados y de las puertas de entrada. Si vamos caminando por la calle y reconocemos un rostro, la identificación de dicho rostro también corre a cargo de la memoria visual del hemisferio derecho. El nombre que corresponde a la persona que posee dicho rostro conocido lo proporciona, en cambio el hemisferio izquierdo.

Muchas de las actividades atribuidas al inconsciente le son propias. Procesa la información mayoritariamente usando el método de síntesis, componiendo o formando la información a partir de sus elementos, a un conjunto. Controla, además, el lado izquierdo del cuerpo humano. En este caso, una embolia puede producir pérdida funcional o afectar las destrezas motoras del lado izquierdo del cuerpo. También puede causar alteración de la atención normal a la parte izquierda del cuerpo y sus alrededores aun con el otro.

## From:

<http://www.neurocirugiacontemporanea.com/>- **Neurocirugía Contemporánea ISSN 1988-2661**

## Permanent link:

**[http://www.neurocirugiacontemporanea.com/doku.php?id=hemisferio\\_derecho](http://www.neurocirugiacontemporanea.com/doku.php?id=hemisferio_derecho)**

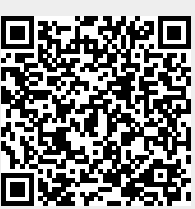

Last update: **2019/09/26 22:29**